### **Simulation globale – Documents de travail**

La principale référence pour vos travaux est tirée de la bibliographie mise en ligne.

### SACHS, POHORSKA - Francouzska obchodni korespondence, 1999 - éd. Fraus - ISBN – 808578484X

N'hésitez pas à vous y référer. La documentation qui suit vous propose aussi quelques activités de réflexions intermédiaires afin de bien comprendre la structure des lettres.

### *1. Fiche signalétique de l'entreprise*

Г

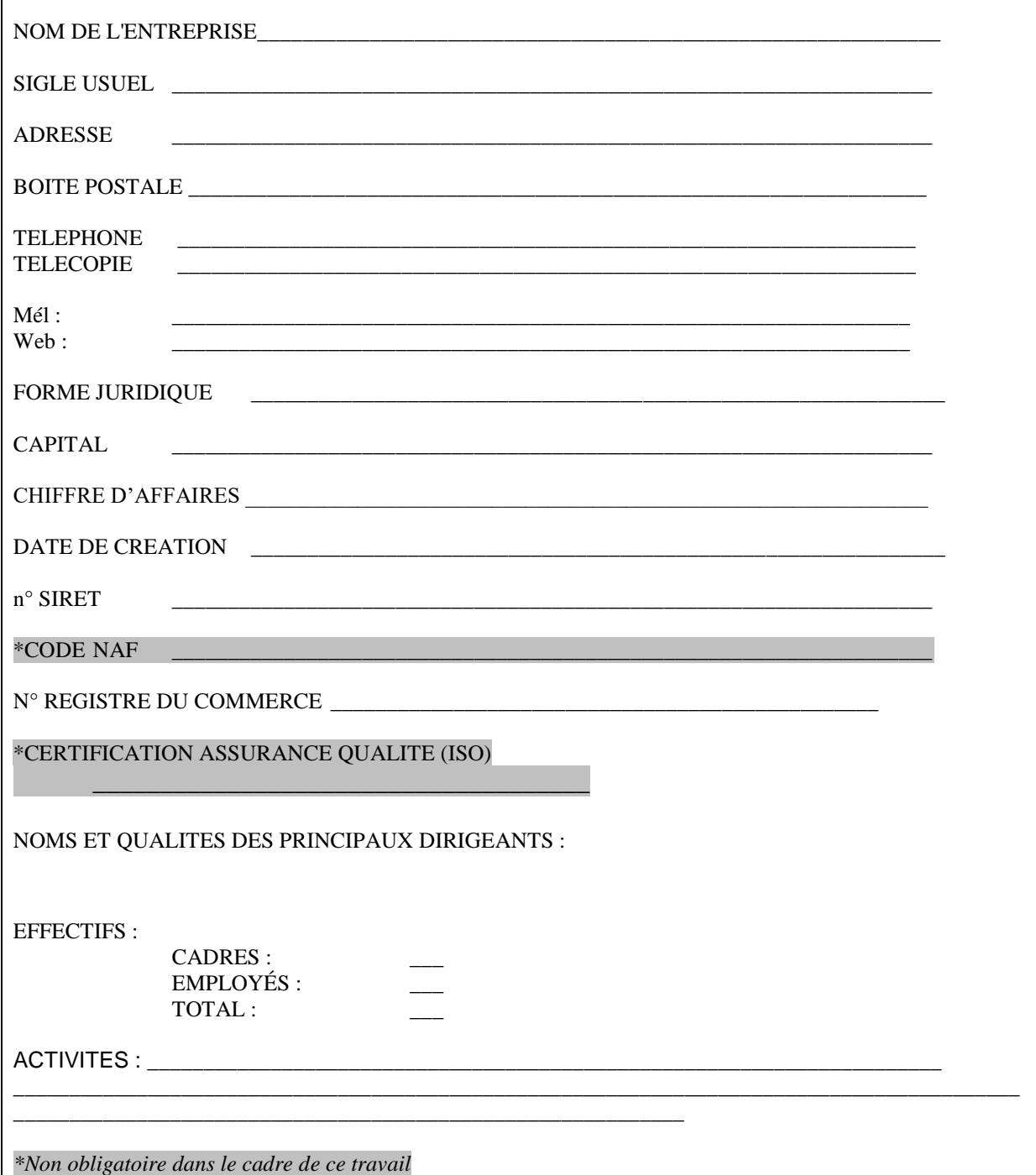

Veillez bien à faire paraître les informations nécessaires dans tous vos en-têtes et pied de page de vos lettres.

### *2. Catalogue des prix (et conditions générales de ventes)*

#### Exemple à titre indicatif

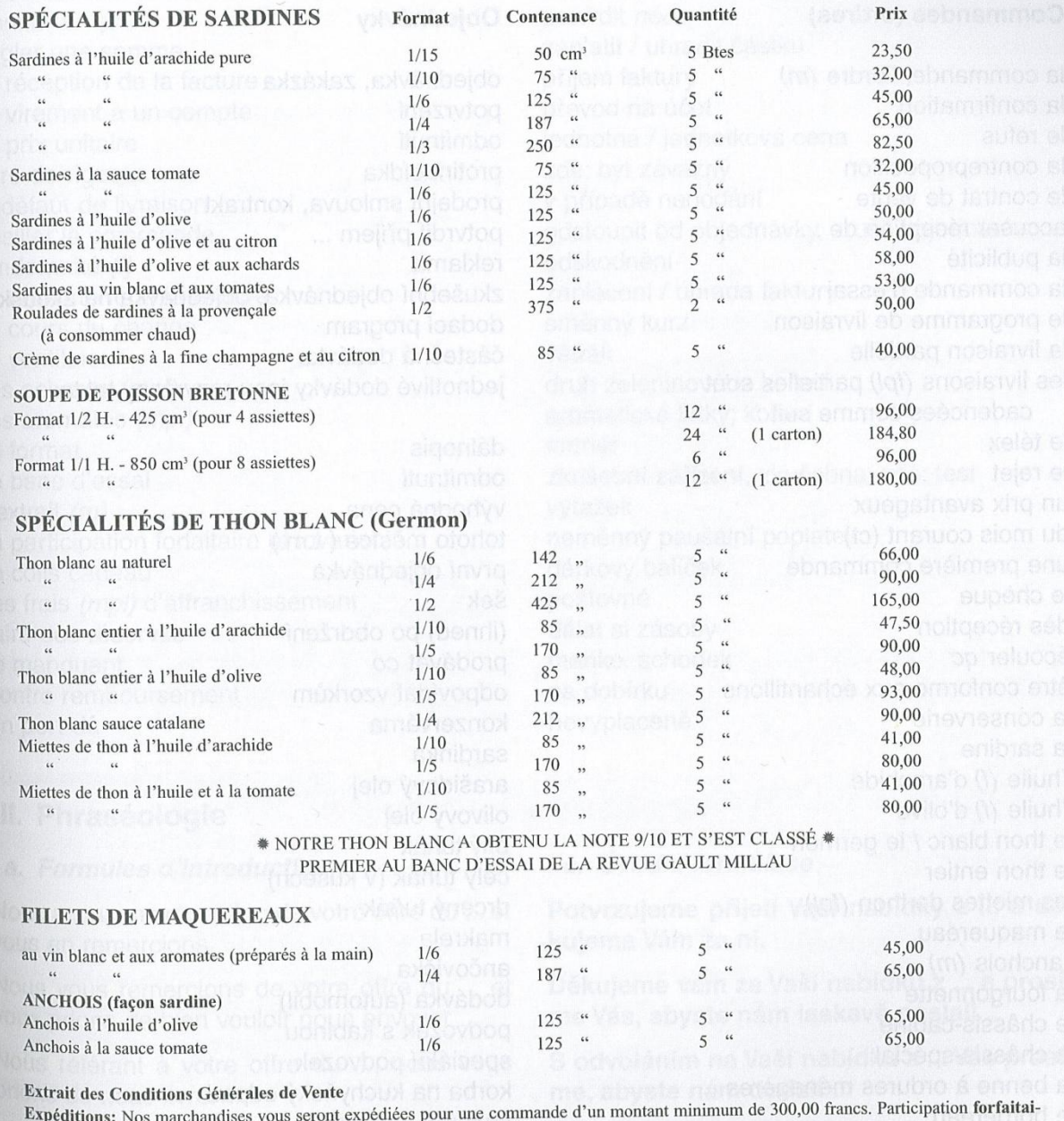

Expéditions: Nos marchandises vous seront expédiées pour une commande d'un montant minimum de 500,00 nancs. La dicipation fortation<br>Le dividende de 98,00 F pour une commande expédiée à une seule adresse, quel que soit son quel cas nous prendrons entièrement à notre charge les frais de transport. Seuls les colis cadeaux pourront être expédiés par poste. Rajouter quel cas nous prendrons entièrement à notre charge les frais de transport. Seuls dans ce cas 43,00 F par colis pour frais d'affranchissement et d'emballage. Ne pas omettre de nous préciser l'adresse de livraison si celle-ci<br>dans ce cas 43,00 F par colis pour frais d'affranchissement et d'emballage. Ne n'est pas indiquée sur le bon de commande et de joindre votre carte de visite ou de vœux éventuellement.

Les marchandises voyagent toujours aux risques et périls du destinataire qui devra faire les réserves auprès du transporteur au cas d'avarie ou de manquant.

Règlement: À la commande par chèque bancaire ou postal à l'ordre de la Conserverie LA CONCARNOISE - 29110 Concarneau. Toute commande non accompagnée de son règlement sera expédiée en port dû et contre remboursement. Le Tribunal de Commerce de Lorient est seul compétent de trancher le différent.

\* QUALITÉ TRADITIONNELLE ET FAMILIALE \*

### *3. La commande : réalisation - modification*

Commandes. Une commande peut être passée par lettre, par bon de commande, par télégramme, par télex, par téléfax ou bien de vive voix par téléphone ou à un représentant.

La commande fait effet de contrat de vente si elle est consécutive à une offre ferme. Dans tous les autres cas (si la commande est passée à la suite d'une offre sans engagement, si elle est passée après expiration d'un délai fixé dans l'offre, si elle comporte des modifications par rapport à l'offre ou si elle est passée sans que le fournisseur ait présenté une offre), le contrat de vente passe pour être conclu si le fournisseur accepte la commande, soit expressément par un accusé de réception, soit tacitement en ne la refusant pas, soit par la livraison immédiate des marchandises commandées.

Une commande qui ne fait pas suite à une offre, mais qui a été déclenchée par la recommandation d'un correspondant, par une publicité, etc. est en général une commande d'essai peu importante.

Les clients qui s'approvisionnent régulièrement auprès d'un fournisseur passent souvent leurs commandes sous forme d'un programme de livraison où les différentes livraisons partielles sont cadencées suivant les besoins des clients

Confirmations de commande. Les commandes passées verbalement, par télégramme, par télex ou par (télé)fax (télécopie) doivent être confirmées par lettre. Celle-ci reprendra tous les détails de la commande proprement dite.

Il n'est pas demandé d'écrire de confirmation dans le dossier. Elle pourra faire l'objet d'un appel téléphonique le jour de l'entretien.

#### Exemple de modification : délai proposé trop long

Messieurs,

Nous accusons réception de votre offre du 12 ct et vous en remercions vivement. Nous serions en principe disposés à accepter les conditions et prix que vous proposez, mais le délai de livraison prévu est trop long pour nous. Vous serait-il possible d'effectuer une livraison partielle d'ici fin novembre ?

En cas de réponse affirmative, nous serions prêts à vous passer cette commande. Vous demandant de nous répondre par retour du courrier, nous vous prions d'agréer, Messieurs, l'expression de nos sentiments distingués.

La commande peut être passée via différents moyens de communication (télécopie, poste, courriel, téléphone, bon, etc.). Nous partons du principe que quelle que soit la situation (confirmation, réponse à une offre ou une lettre de vente, etc.), la commande sera faite par courriel ou lettre.

#### Activité de repérages préparatoire :

- À partir des documents suivants, donnez les principales caractéristiques peut-on dégager de la lettre de commande ?

- Que remarque-t-on concernant la lettre de confirmation quant au contenu de la commande ?

# **GARAGES ALBERT LAPRO**

Société à responsabilité limitée au capital de 250 000 F 118, rue de l'Hôtel-de-Ville 26400 CREST

> Ets Laugier Frères 102, rue Carreterie 84000 Avignon

Notre Réf.: NT/AJ Votre Réf.:  $L/pt-44$ 6 février 20.. Date:

Objet: Moteurs d'adaptation type 2105

#### Messieurs,

Vous remerciant de l'offre que vous avez bien voulu nous faire remettre par Monsieur Hrzal, nous vous demandons de nous livrer avant le 17 mars les 3 moteurs d'adaptation figurant dans votre offre.

Comme d'habitude, nous réglerons la somme de 31 224 francs français dans les 30 jours suivant la réception de la facture par virement à votre compte au Crédit mutuel agricole d'Avignon.

Veuillez agréer, Messieurs, nos meilleures salutations.

Le Président-Directeur Général

A. JOLLY

Tél.: 02 33 45 07 19 R.C.S. Valence B 705 323 748

**B.P. 27** C.C.P. LYON 330624 G A R A

F

### **GUILLEMOT** 12, rue Jean Mermoz - 92380 Garches

Établissements Artisse et Cie 32, rue Édouard-Vaillant 44000 Nantes

Garches, le 13 septembre 20..

 $V. / RÉE$ : N./RÉF.: PL/tf À l'attention de Monsieur Dupont

#### Notre commande téléphonique de ce matin

#### Monsieur,

En confirmation de notre commande transmise par téléphone, nous vous rappelons les numéros et quantités des pièces commandées:

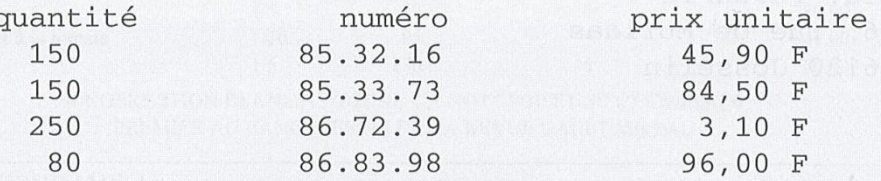

Le délai de livraison de 4 semaines que vous avez promis au téléphone est de rigueur. À défaut de livraison à la date convenue, nous pourrons résilier la commande sans indemnité.

Pour le règlement de la facture, nous appliquerons le cours du change valable le 15 du mois suivant la réception de la facture.

Nous vous prions d'agréer, Monsieur, nos salutations distinguées.

#### P. LANIER

C.C.P. Paris 151-64

No d'entreprise de l'I.N.S.E.E. 261 111 073 00012 Télex: 27 986 GUILLEMOT

#### Confirmation de la commande passée :

 $\overrightarrow{A}$  titre d'exemple

#### Messieurs.

Nous vous remercions de votre ordre Pf/ro n° 882 qui nous est parvenu seulement le 3 juillet. Nous vous remercions de voire ordre 1 1/10 m 002 dans los parventes solidamentes y participations. bien qu'en général nous ayons besoin d'un délai de livraison d'au moins huit semaines. Espérant que vous pourrez prévoir, à l'avenir, un délai de livraison plus long, nous vous prions de croire, Messieurs, à l'expression de nos sentiments distingués.

Dans un second cas, par courrier, vous mentionnez qu'il ne vous est pas possible d'honorer la commande en l'état, expliquez-en la raison et proposez un arrangement pour lequel vous attendez confirmation.

#### *À titre d'exemple*

Messieurs,

Nous avons bien recu votre commande du 15 janvier.

Nous sommes au regret de vous informer que le tarif auguel vous vous référez n'est plus valable. Nous avons dû majorer nos prix à la suite de l'augmentation des salaires intervenue au mois de mai.

Nous vous adressons ci-joint notre nouveau tarif valable jusqu'à nouvel ordre.

Veuillez nous faire savoir si vous êtes d'accord pour que nous exécutions votre ordre aux nouveaux prix.

Espérant vous lire bientôt, nous vous présentons, Messieurs, nos salutations empressées. **P.J.** 

### 4. Banque

### **ORDRE DE VIREMENT AUTOMATIQUE PERMANENT**

Madame/Mademoiselle/Monsieur,

Je vous saurais gré de bien vouloir effectuer tous les 20 du mois un virement automatique de 120 € (cent vingt euros) de mon compte n° 8 956 785 368 sur le compte de Mademoiselle Marie-Hélène Broussais, à l'agence du Crédit industriel, 6, rue de la Grange-aux-Loups, Verneuil (78).

Je souhaite que le premier virement automatique débute le 20 mai. Vous trouverez ci-joint le relevé d'identité bancaire de Mademoiselle Marie-Hélène Broussais.

Veuillez agréer, M..., mes salutations distinguées.

### **CLOTURE DE COMPTE**

AR

Madame/Mademoiselle/Monsieur,

Nous vous informons que nous avons décidé de clore, à compter du ..., notre compte n°..., ouvert auprès de votre établissement.

Jusqu'à cette date, nous laisserons une provision suffisante pour faire face aux débits à venir.

Nous vous prions de bien vouloir nous adresser un relevé détaillé de notre compte et un chèque du solde restant en notre faveur.

Veuillez agréer, M..., l'expression de nos sentiments distingués.

### DEMANDE DE DÉCOUVERT ET DE CRÉDIT

Madame/Mademoiselle/Monsieur,

Depuis quelques années déjà, nous avons étendu aux pays de l'Amérique du Sud, Brésil et Argentine en particulier, nos opérations, précédemment limitées à l'Amérique du Nord; les résultats ont êté jusqu'ici en tous points satisfaisants.

Notre clientèle est de premier ordre; toutefois, la longueur des crédits est un obstacle au plus ample développement de notre chiffre d'affaires, car nous devons conserver beaucoup de papier en portefeuille.

Nous venons donc vous demander à quelles conditions vous nous consentiriez un découvert de ... à ... € [sommes inscrites en toutes lettres], ainsi qu'un prêt sur deux ans d'un montant à négocier, mais qui ne devrait pas être inférieur à ... € [somme inscrite en toutes lettres]. En outre, vu le grand nombre de vos succursales en Amérique du Sud, nous serions heureux de vous confier, moyennant commission d'usage, nos enquêtes et domiciliations.

Nous sommes prêts à vous fournir nos bilans des trois dernières années et tous les renseignements et références que vous pourriez souhaiter.

Dans l'espoir d'une réponse favorable, nous vous prions d'agréer, M..., l'assurance de nos sentiments distingués.

### 5. Assurance

#### **EXTENSION DE GARANTIE**

 $10$ 

jours

10

iours

AR.

AR

Madame/Mademoiselle/Monsieur.

Nous vous informons que MM. Henri et Devaux, cadres commerciaux, couverts par le contrat «individuelle» n° 3127468, vont être appelés dans les prochains mois à se rendre dans des pays d'Amérique latine pour y prospecter les marchés; ces voyages seront suivis d'autres déplacements dans diverses parties du monde.

D'autre part, notre ingénieur, M. François, doit faire, à une date non précisée encore, un séjour d'au moins 3 mois au Pérou pour diriger le montage et les essais de nos machines à l'usine de production d'ammoniaque de Lima.

Nous vous serions reconnaissants d'établir un avenant d'extension de garantie au contrat précité, pour la couverture des risques décès et invalidité totale et permanente dans le monde entier, spécialement en cas de séjours à l'étranger.

Avec nos remerciements, nous vous prions de croire, Messieurs, à nos sentiments distingués.

#### **DIMINUTION DE RISQUE**

Madame/Mademoiselle/Monsieur.

Je vous informe que je viens de faire installer le chauffage central au gaz dans mon atelier et de supprimer la cuve de fioul située dans la cave. De plus, le bain-marie à colle fonctionnant au fioul est remplacé par un bain-marie chauffant électriquement, ce qui a pour résultat de supprimer définitivement tous les foyers se trouvant dans mon atelier.

D'autre part, par suite de la restructuration des activités de notre groupe, nous venons de fermer notre usine de Saint-Michel pour regrouper toutes nos fabrications dans l'usine de Saint-Marc. L'usine de Saint-Michel

### **DECLARATION DE SINISTRE**

AR

Madame/Mademoiselle/Monsieur,

Nous vous informons qu'un commencement d'incendie s'est produit le 19 juillet dernier dans notre atelier d'emballages.

Les ouvriers venaient de quitter le travail à 18 heures.

Un contremaître, passant dans la cour, aperçut une épaisse fumée sortant d'une pile de caisses dans le coin gauche de l'atelier. Il donna l'alarme et se précipita sur place avec un extincteur, mais sans parvenir à éteindre les flammes. Les sapeurs-pompiers, arrivés très rapidement, ont pu éteindre ce commencement d'incendie avant qu'il prenne un très gros développement.

Les causes de l'incendie nous sont inconnues. Nous vous signalons, toutefois, qu'une réparation avait été récemment faite par l'entreprise Lechesne concernant notre installation électrique et précisément dans la partie du local où le feu s'est déclaré.

Les dommages globaux sont de l'ordre de ...  $\epsilon$ , soit une perte de ...  $\epsilon$ sur marchandises et matériel nous appartenant, et peut-être ... € de dommages au bâtiment, abîmé par l'eau et la fumée.

Nous avons immédiatement fait connaître cet incendie à M. Durand, propriétaire de l'immeuble.

Nous vous signalons, par ailleurs, que nous avons reçu une réclamation de recours des Établissements Lemur, qui occupent, au-dessus de nos ateliers, un petit atelier de confection. Nous les avons priés de vous transmettre leur réclamation.

Nous vous serions obligés de faire le nécessaire d'urgence afin que nos ateliers soient immobilisés le moins longtemps possible.

Nous avons confié nos intérêts au cabinet La Défense, rue Jeanned'Arc, à Reims, qui nous représentera à l'expertise.

Veuillez agréer, M..., l'assurance de nos meilleurs sentiments.

# *6. La facture*

De forme simple, elle sera jointe à la relance de paiement. Vous pouvez vous inspirez d'autres exemples sur le net. Veillez cependant à bien respecter les terminologies élémentaires.

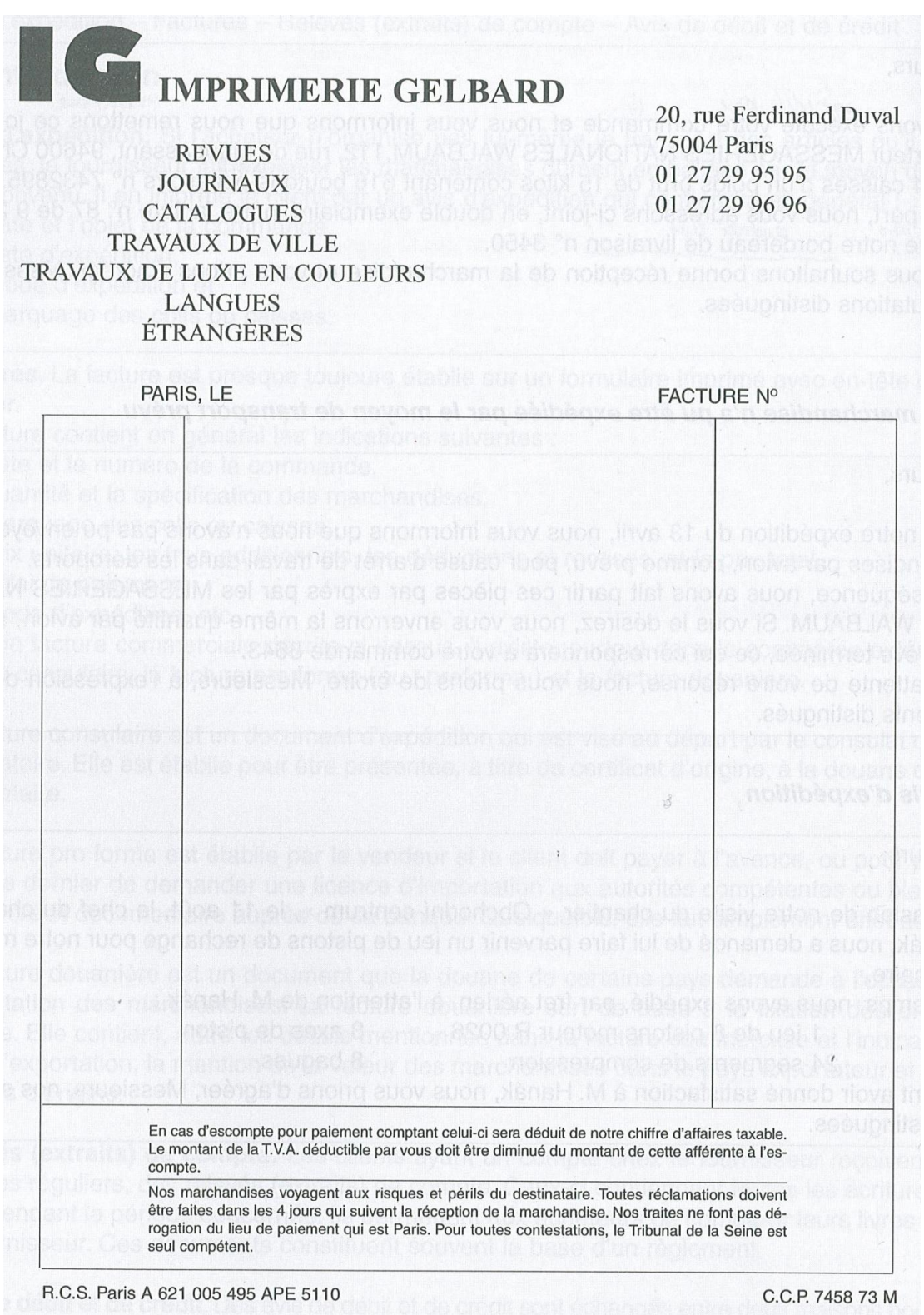

r

# *7. La note de service/d'information*

# *À titre d'exemple*

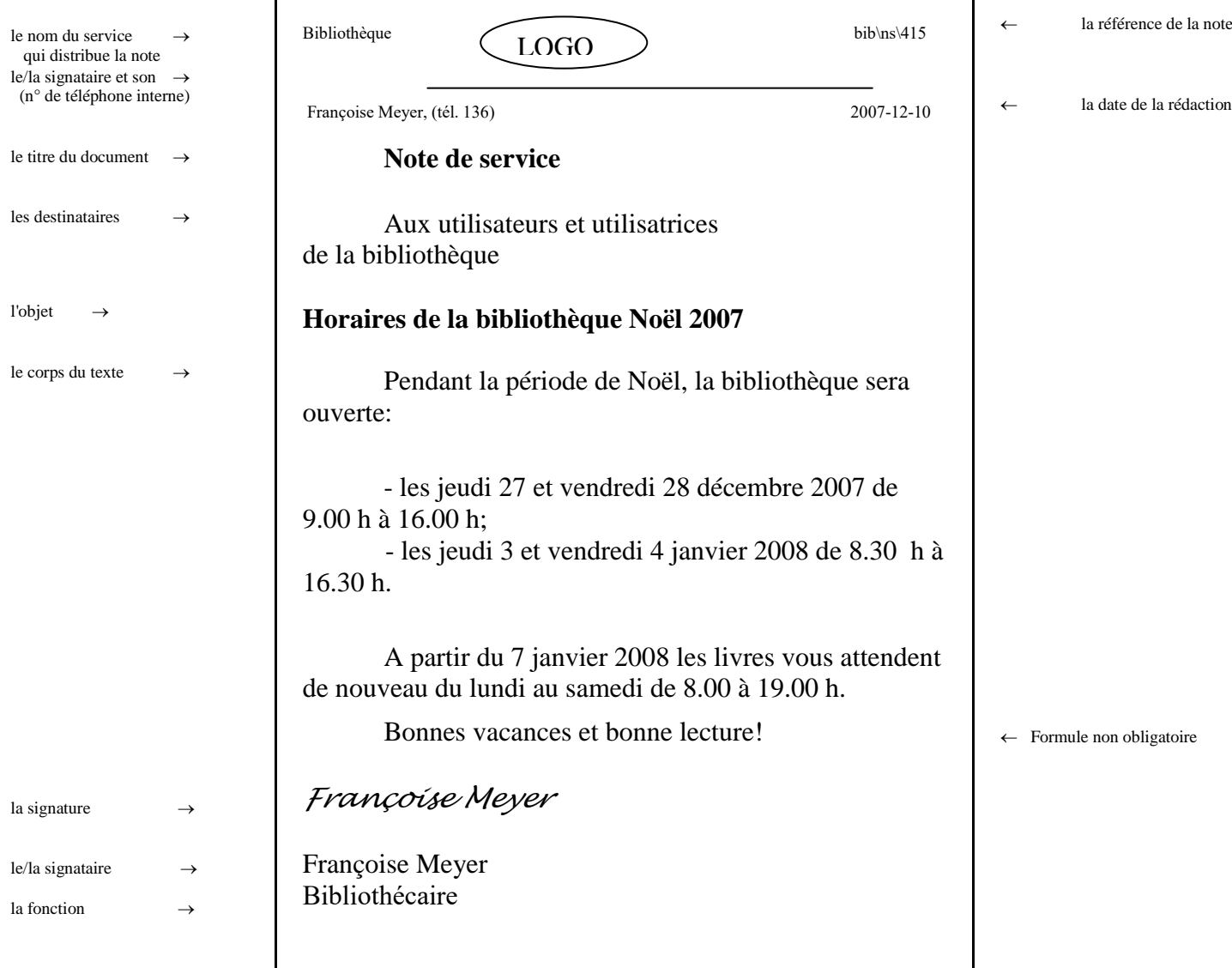

h

Annexe 1 : capture d'écran de courriel (vierge)

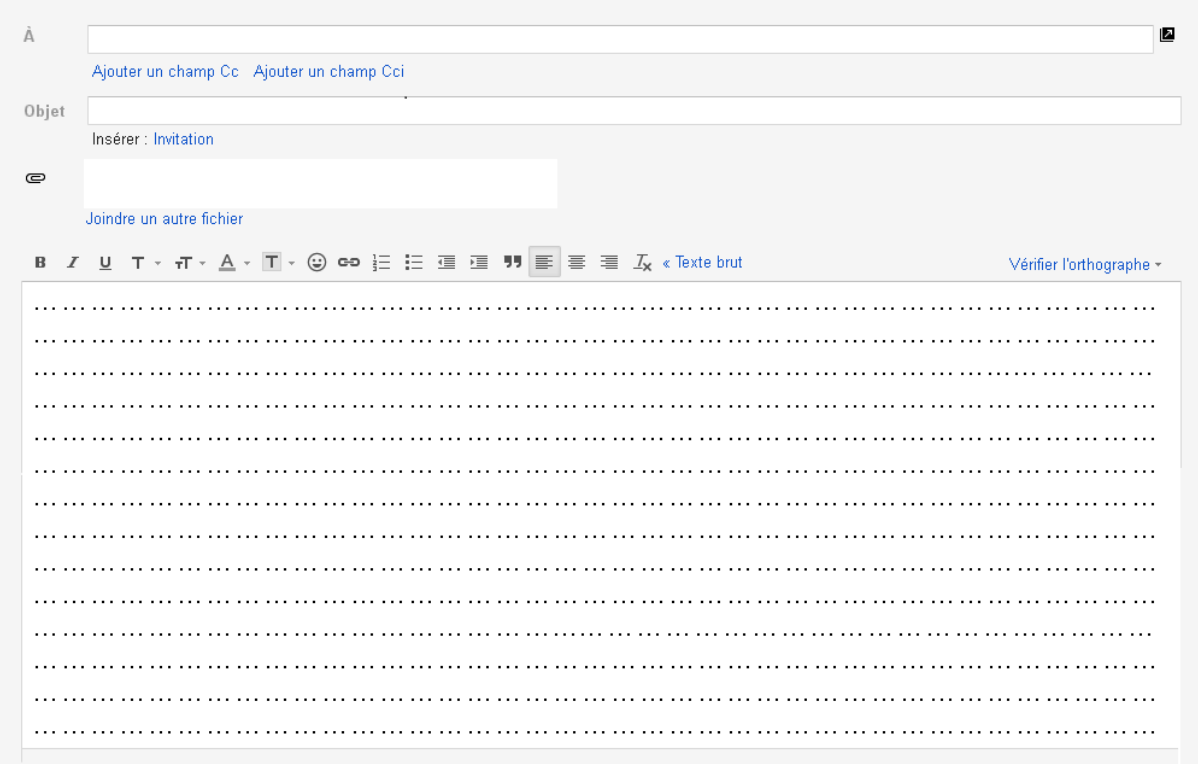